#### **MODELO DE PREDICCIÓN DEL RENDIMIENTO DE UN CULTIVO DE CAFÉ MEDIANTE ANÁLISIS DE IMÁGENES AÉREAS MULTIESPECTRALES**

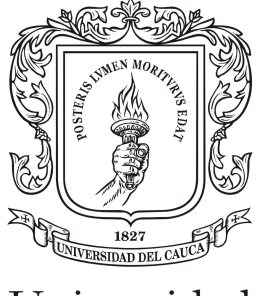

Universidad del Cauca

#### **Julián Andrés Bolaños Ortega**

**Anexos**

Director: PhD(C). Liseth Viviana Campo Co Director: PhD. Juan Carlos Corrales Asesor: PhD. Cristhian Figueroa

Universidad del Cauca **Facultad de Ingeniería Electrónica y Telecomunicaciones Departamento de Telemática** Linea de Investigación e-@mbiente Popayán, Enero de 2023

#### **JULIAN ANDRES BOLAÑOS ORTEGA**

#### **MODELO DE PREDICCIÓN DEL RENDIMIENTO DE UN CULTIVO DE CAFÉ MEDIANTE ANÁLISIS DE IMÁGENES AÉREAS MULTIESPECTRALES**

#### **Tesis presentada en a la facultad de Ingeniería Electrónica y Telecomunicaciones de la Universidad del Cauca para la obtención del título de**

Magister En: Ingeniería Telemática

Director: PhD(C). Liseth Viviana Campo Co Director: PhD. Juan Carlos Corrales Asesor: PhD. Cristhian Figueroa

> Popayán 2023

# **TABLA DE CONTENIDO**

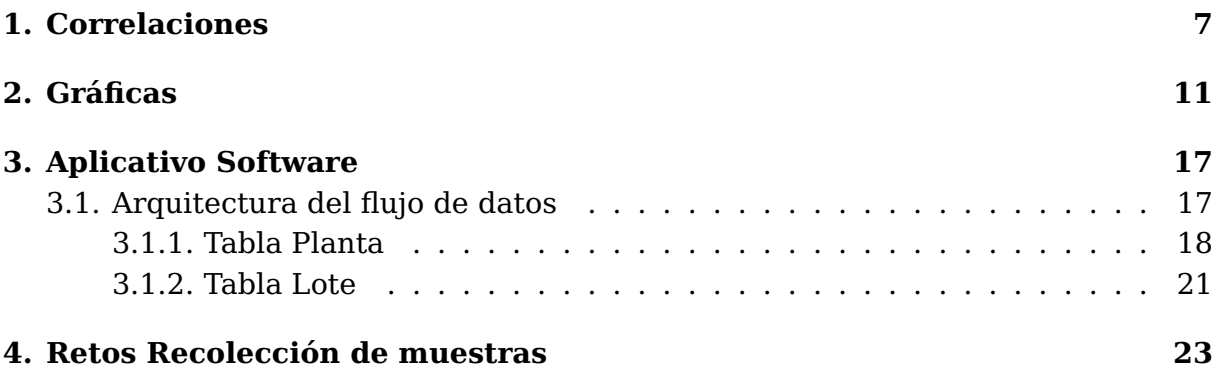

# **Lista de Tablas**

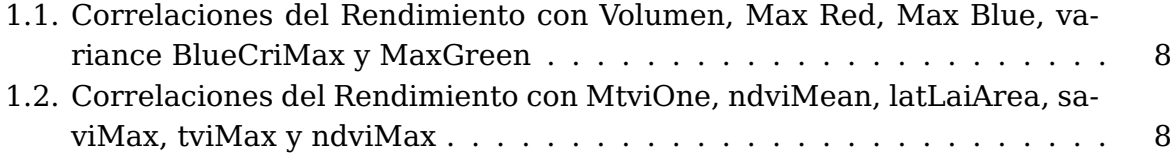

## <span id="page-8-0"></span>**Correlaciones**

El presente anexo presenta en forma de tabla las correlaciones más importantes comparadas con el rendimiento del cultivo y una gráfica ampliada de correlaciones que incluye algunas variables adicionales que las mostradas en el documento principal. Las tablas [1.1](#page-9-0) y [1.2](#page-9-1) corresponden a la información calculada mediante el uso de las 373 muestras de rendimiento obtenidas de los cultivos de prueba. Existió un proceso inicial de análisis realizado con 103 muestras que ayudó a explorar el comportamiento de las variables. Las correlaciones obtenidas se muestran en la figura [1.1.](#page-8-1) En este proceso inicial se evidenció que habían variables ya correlacionadas como el volumen y el ndviMax, pero el resto de variables importantes no lograban valores importantes comparados con los mostrados en las tablas [1.1](#page-9-0) y [1.2.](#page-9-1)

<span id="page-8-1"></span>

|                  |                  |             | yields volumenImagen volumenCalculado |             |             | criMax areaLateral alturalmagen alturaMedida |             |                    |          | tviMin ndviMax cgreenviMax |
|------------------|------------------|-------------|---------------------------------------|-------------|-------------|----------------------------------------------|-------------|--------------------|----------|----------------------------|
| vields           | 1.000000         | 0.760897    | 0.754905                              | 0.505919    | 0.767902    | 0.719736                                     |             | 0.730056 -0.428355 | 0.598940 | 0.456593                   |
| volumenImagen    | 0.760897         | 1.000000    | 0.948400                              | 0.427770    | 0.993002    | 0.832837                                     |             | 0.709445 -0.583990 | 0.452548 | 0.347101                   |
| volumenCalculado | 0.754905         | 0.948400    | 1.000000                              | 0.402826    | 0.932618    | 0.715321                                     |             | 0.810952 -0.530451 | 0.469610 | 0.341151                   |
| criMax           | 0.505919         | 0.427770    | 0.402826                              | 1.000000    | 0.460574    | 0.515144                                     | 0.466527    | $-0.771753$        | 0.333457 | 0.905484                   |
| areaLateral      | 0.767902         | 0.993002    | 0.932618                              | 0.460574    | 1.000000    | 0.882646                                     | 0.739974    | $-0.609942$        | 0.438408 | 0.386764                   |
| alturalmagen     | 0.719736         | 0.832837    | 0.715321                              | 0.515144    | 0.882646    | 1.000000                                     | 0.754090    | $-0.619832$        | 0.352235 | 0.465195                   |
| alturaMedida     | 0.730056         | 0.709445    | 0.810952                              | 0.466527    | 0.739974    | 0.754090                                     | 1.000000    | $-0.494318$        | 0.392954 | 0.464862                   |
|                  | tviMin -0.428355 | $-0.583990$ | $-0.530451$                           | $-0.771753$ | $-0.609942$ | $-0.619832$                                  | $-0.494318$ | 1.000000 -0.178391 |          | $-0.657251$                |
| ndviMax          | 0.598940         | 0.452548    | 0.469610                              | 0.333457    | 0.438408    | 0.352235                                     | 0.392954    | $-0.178391$        | 1.000000 | 0.271050                   |
| cqreenviMax      | 0.456593         | 0.347101    | 0.341151                              | 0.905484    | 0.386764    | 0.465195                                     | 0.464862    | $-0.657251$        | 0.271050 | 1.000000                   |
|                  |                  |             |                                       |             |             |                                              |             |                    |          |                            |

Figura 1.1: Matriz de Correlación Ampliada: Contiene la mayoría de las variables involucradas en el proceso

|                          | yields |      | volImage maxRed | maxBlue varianceBlueiMax |      |      | maxGreen |
|--------------------------|--------|------|-----------------|--------------------------|------|------|----------|
| yields                   | 1.00   | 0.71 | 0.65            | 0.64                     | 0.60 | 0.63 | 0.61     |
| volImage                 | 0.71   | 1.00 | 0.62            | 0.61                     | 0.62 | 0.62 | 0.59     |
| maxRed                   | 0.65   | 0.62 | 1.00            | 0.92                     | 0.80 | 0.95 | 0.93     |
| maxBlue                  | 0.64   | 0.61 | 0.92            | 1.00                     | 0.77 | 0.81 | 0.82     |
| varianceBlu $\omega$ .60 |        | 0.62 | 0.80            | 0.77                     | 1.00 | 0.77 | 0.85     |
| criMax                   | 0.63   | 0.62 | 0.95            | 0.81                     | 0.77 | 1.00 | 0.91     |
| maxGreen                 | 0.61   | 0.59 | 0.93            | 0.82                     | 0.85 | 0.91 | 1.00     |

<span id="page-9-0"></span>Cuadro 1.1: Correlaciones del Rendimiento con Volumen, Max Red, Max Blue, variance BlueCriMax y MaxGreen

<span id="page-9-1"></span>Cuadro 1.2: Correlaciones del Rendimiento con MtviOne, ndviMean, latLaiArea, saviMax, tviMax y ndviMax

|            | yields | mtviOne<br>Mean |      | ndviMean laiLatAreasaviMax |      | tviMax | ndviMax |
|------------|--------|-----------------|------|----------------------------|------|--------|---------|
| yields     | 1.00   | 0.53            | 0.49 | 0.69                       | 0.49 | 0.49   | 0.55    |
| mtviOne    | 0.53   | 1.00            | 0.76 | 0.45                       | 0.65 | 0.65   | 0.68    |
| Mean       |        |                 |      |                            |      |        |         |
| ndviMean   | 0.49   | 0.76            | 1.00 | 0.39                       | 0.46 | 0.46   | 0.61    |
| laiLatArea | 0.69   | 0.45            | 0.39 | 1.00                       | 0.55 | 0.55   | 0.58    |
| saviMax    | 0.49   | 0.65            | 0.46 | 0.55                       | 1.00 | 1.00   | 0.95    |
| tviMax     | 0.49   | 0.65            | 0.46 | 0.55                       | 1.00 | 1.00   | 0.95    |
| ndviMax    | 0.55   | 0.68            | 0.61 | 0.58                       | 0.95 | 0.95   | 1.00    |

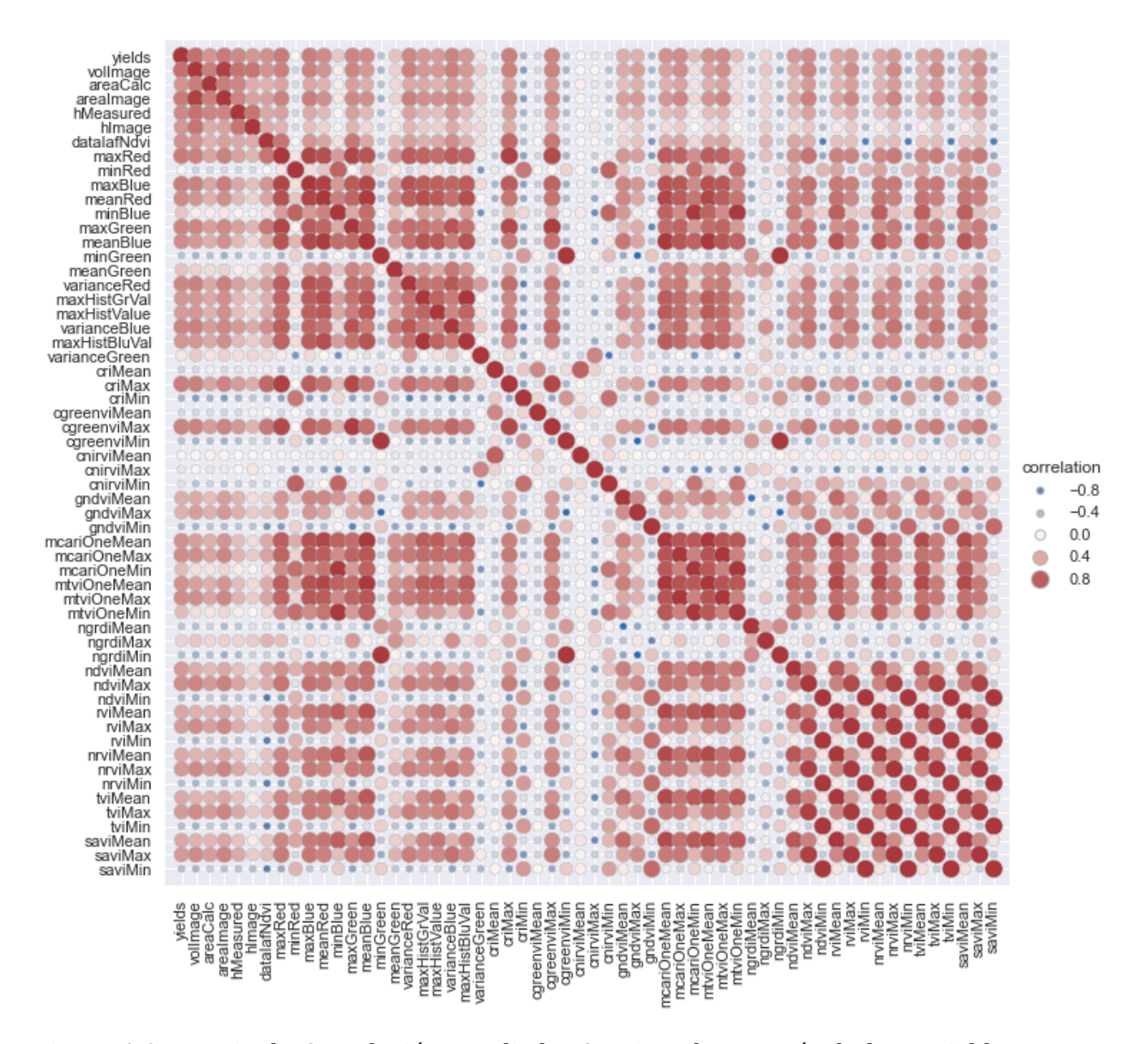

Figura 1.2: Matriz de Correlación Ampliada: Contiene la mayoría de las variables involucradas en el proceso

## <span id="page-12-0"></span>**Gráficas**

El presente anexo presenta gráficas adicionales que involucran comportamientos de variables con el rendimiento.

<span id="page-12-1"></span>La gráfica [2.1](#page-12-1) presenta la distribución que tiene el el rendimiento respecto y sus valores de referencia.

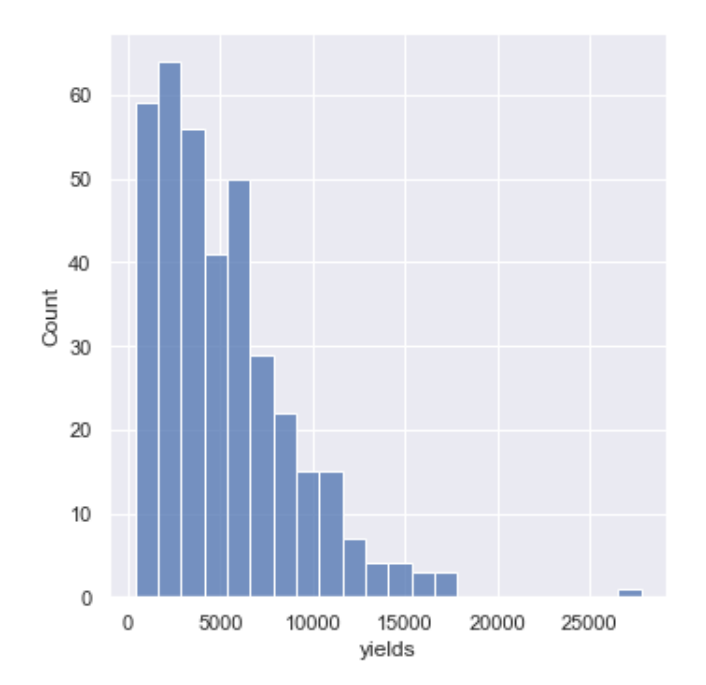

Figura 2.1: Gráfico de Dispersión del rendimiento

La figura [2.2](#page-13-0) compara los valores de la banda azul en sus máximos, medios y mínimos con el rendimiento.

<span id="page-13-0"></span>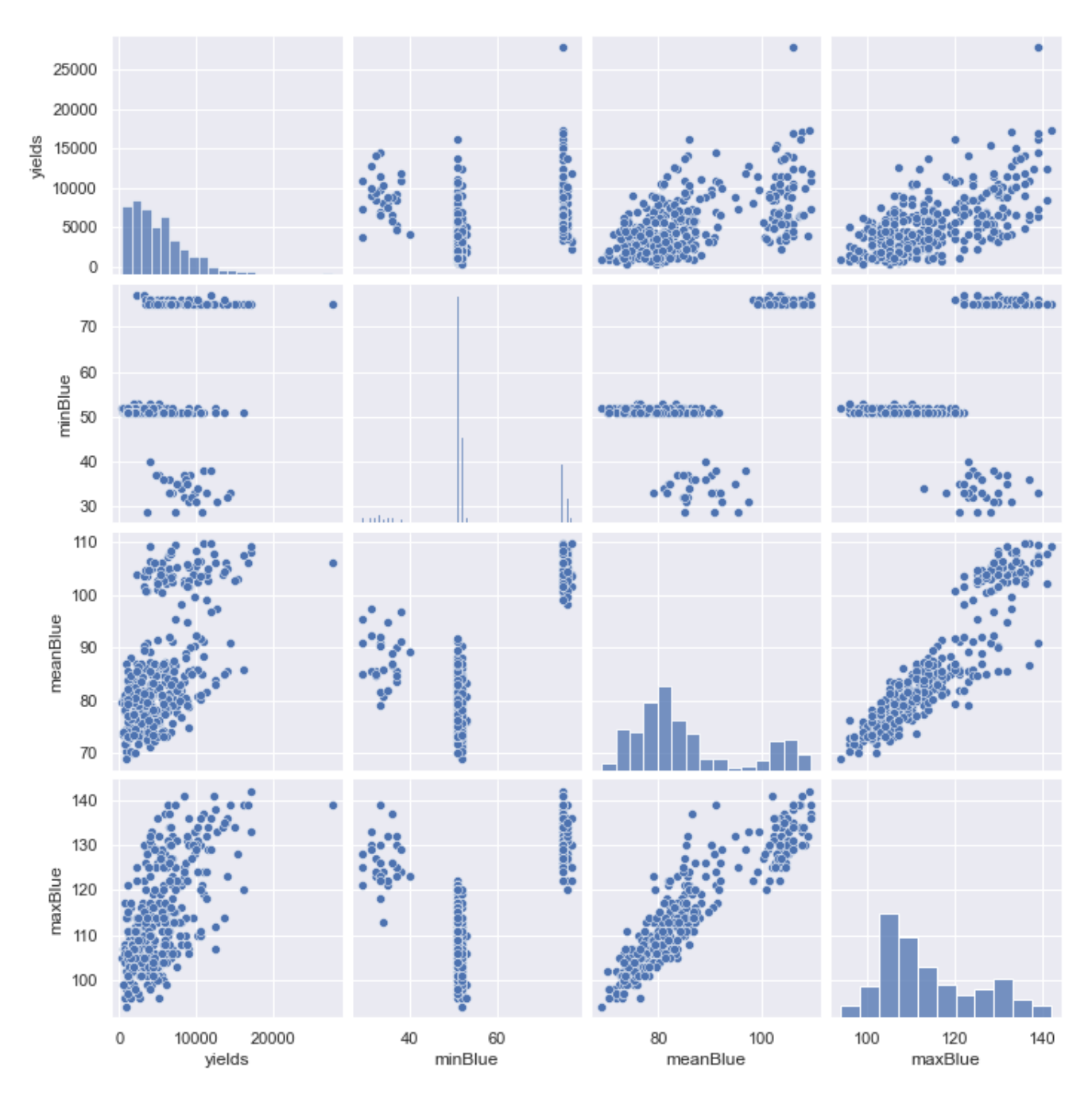

Figura 2.2: Bandas Azules comparadas con el rendimiento

La figura [2.3](#page-14-0) compara los valores de la banda verde en sus máximos, medios y mínimos con el rendimiento.

<span id="page-14-0"></span>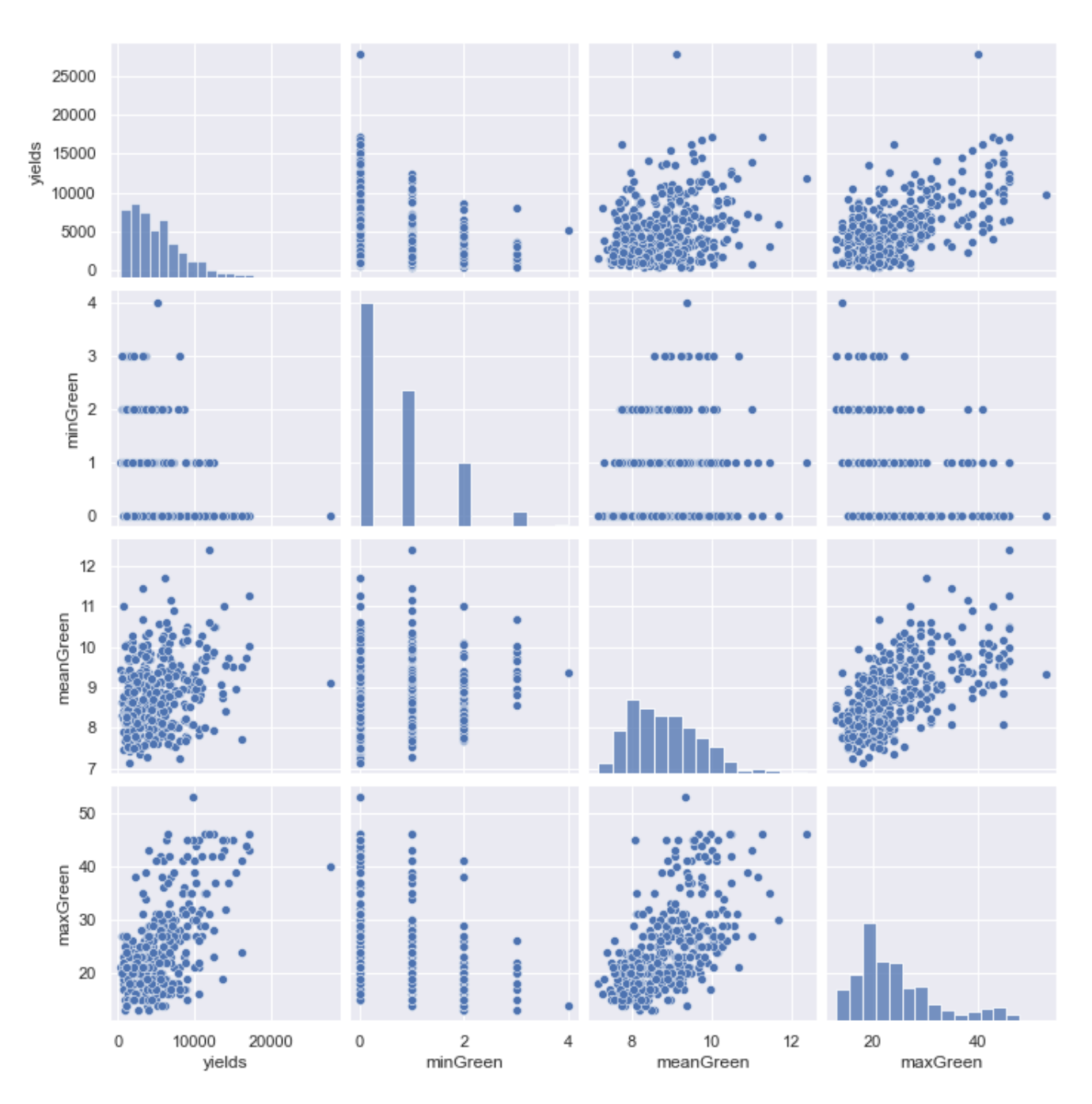

Figura 2.3: Bandas Verdes comparadas con el rendimiento

La figura [2.4](#page-15-0) compara los valores de la banda roja en sus máximos, medios y mínimos con el rendimiento.

<span id="page-15-0"></span>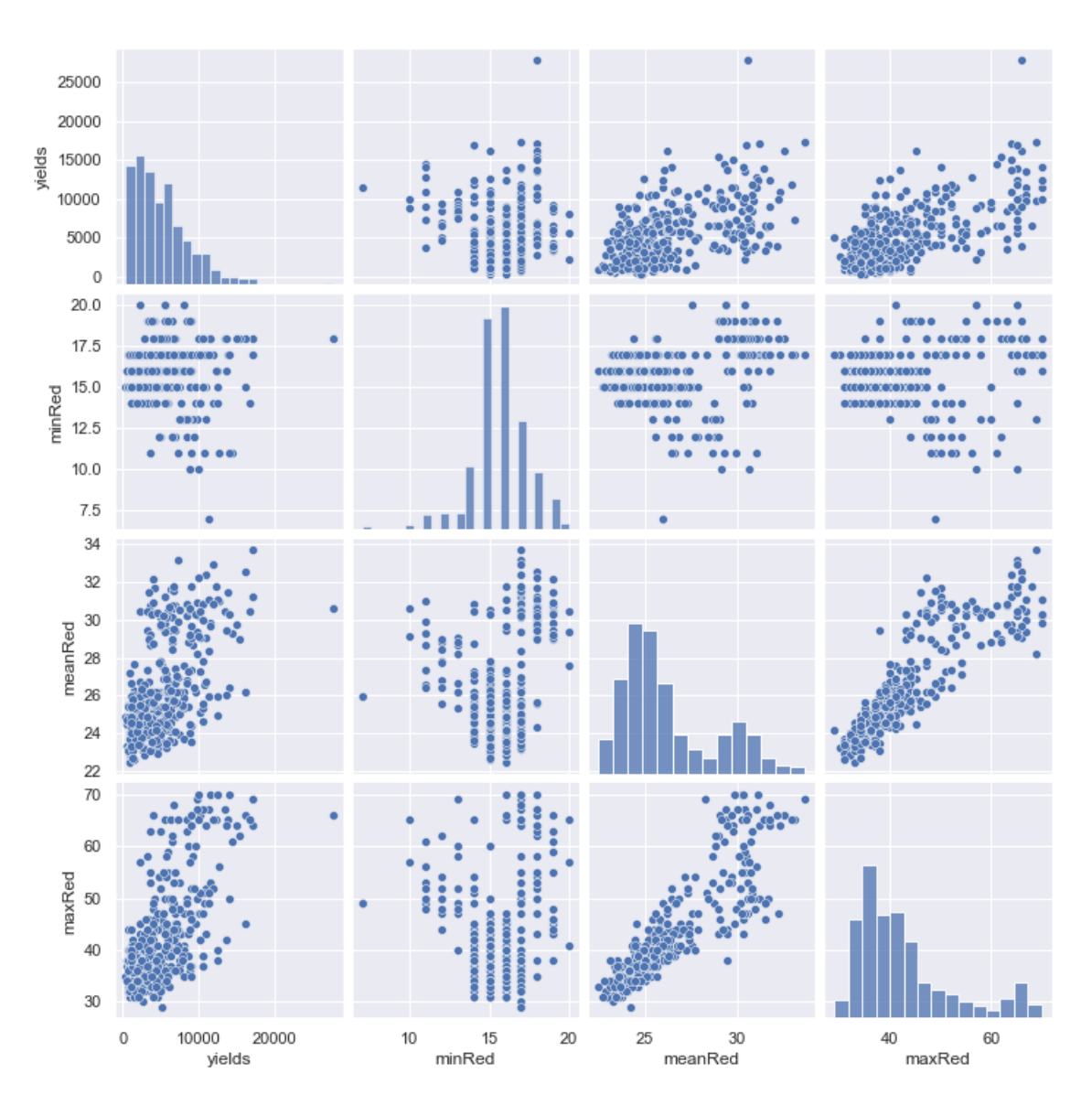

Figura 2.4: Bandas Rojas comparadas con el rendimiento

La figura [2.6](#page-17-0) compara los valores de NDVI en sus máximos, medios y mínimos con el rendimiento.

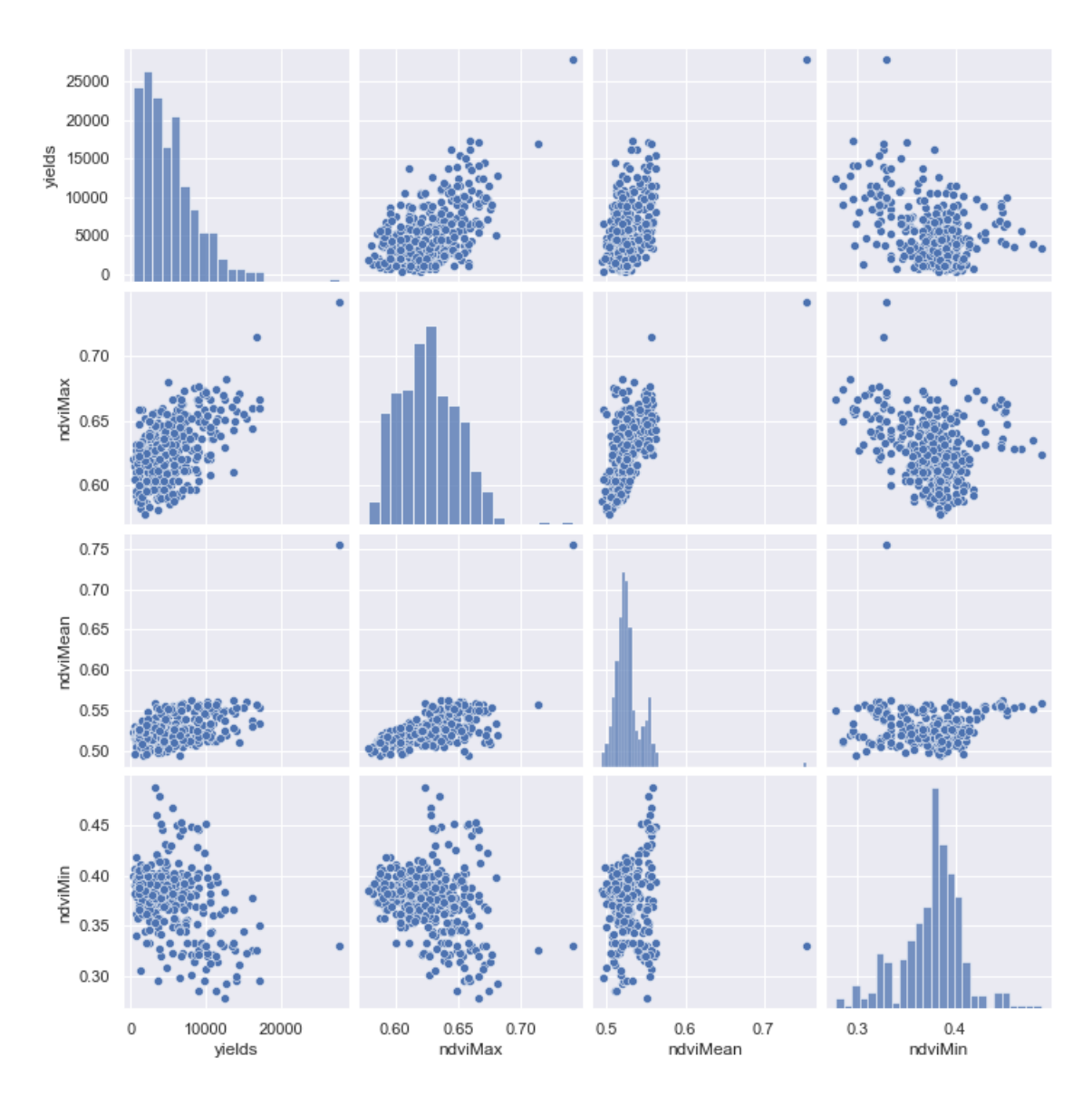

Figura 2.5: NDVI comparado con el rendimiento

<span id="page-17-0"></span>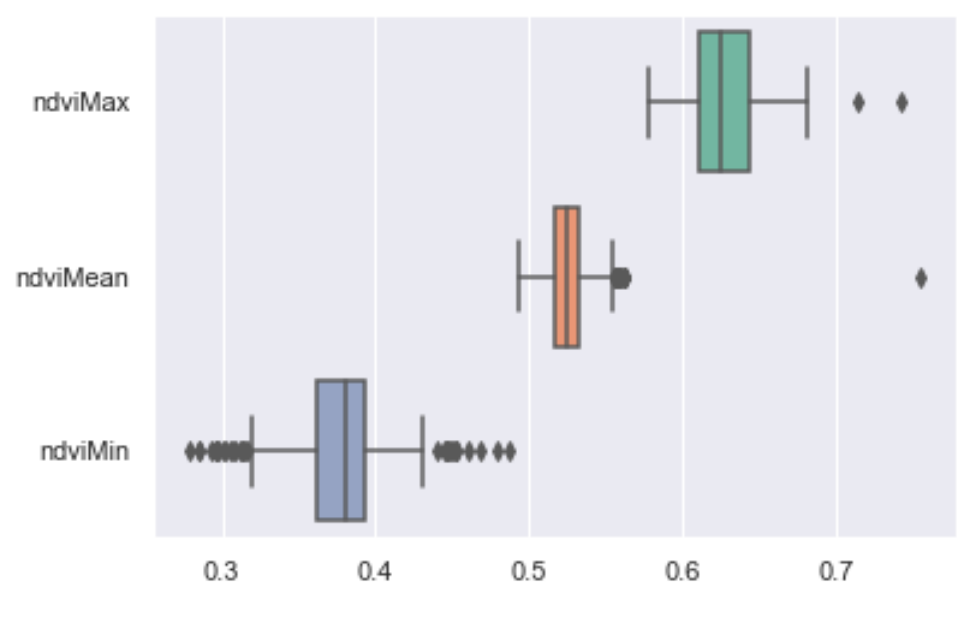

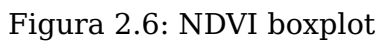

### <span id="page-18-0"></span>**Aplicativo Software**

El presente anexo presenta una explicación extensa sobre las tecnologías y las herramientas involucradas en la solución software para la recolección manual de muestras.

#### <span id="page-18-1"></span>**3.1. Arquitectura del flujo de datos**

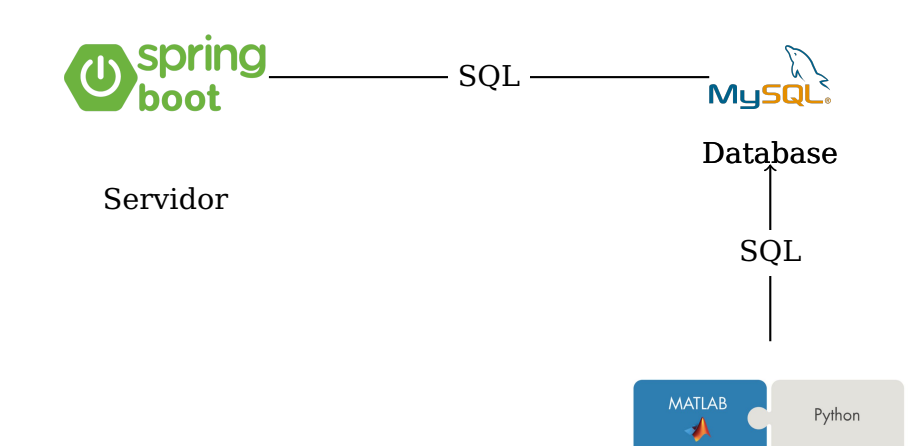

<span id="page-18-2"></span>El proceso general del flujo de datos es mostrado en la figura [3.1.](#page-18-2)

Figura 3.1: Arquitectura de base de datos. Fuente: propia

El servidor para la creación de la interfaz y el servicio REST que permite el intercambio de la información con los usuarios de la aplicación móvil se basa en el motor de Spring Boot en lenguaje Java. Este motor contiene las herramientas necesarias para poder generar un API de forma segura y eficiente. De igual forma, el proceso de analítica de datos está construido en lenguaje Python, permitiendo generar e insertar las plantas individuales y facilitando herramientas de post procesamiento

para el análisis de datos. La base de datos involucrada corresponde a un motor de base de datos relacional MySQL versión 5.7.

<span id="page-19-1"></span>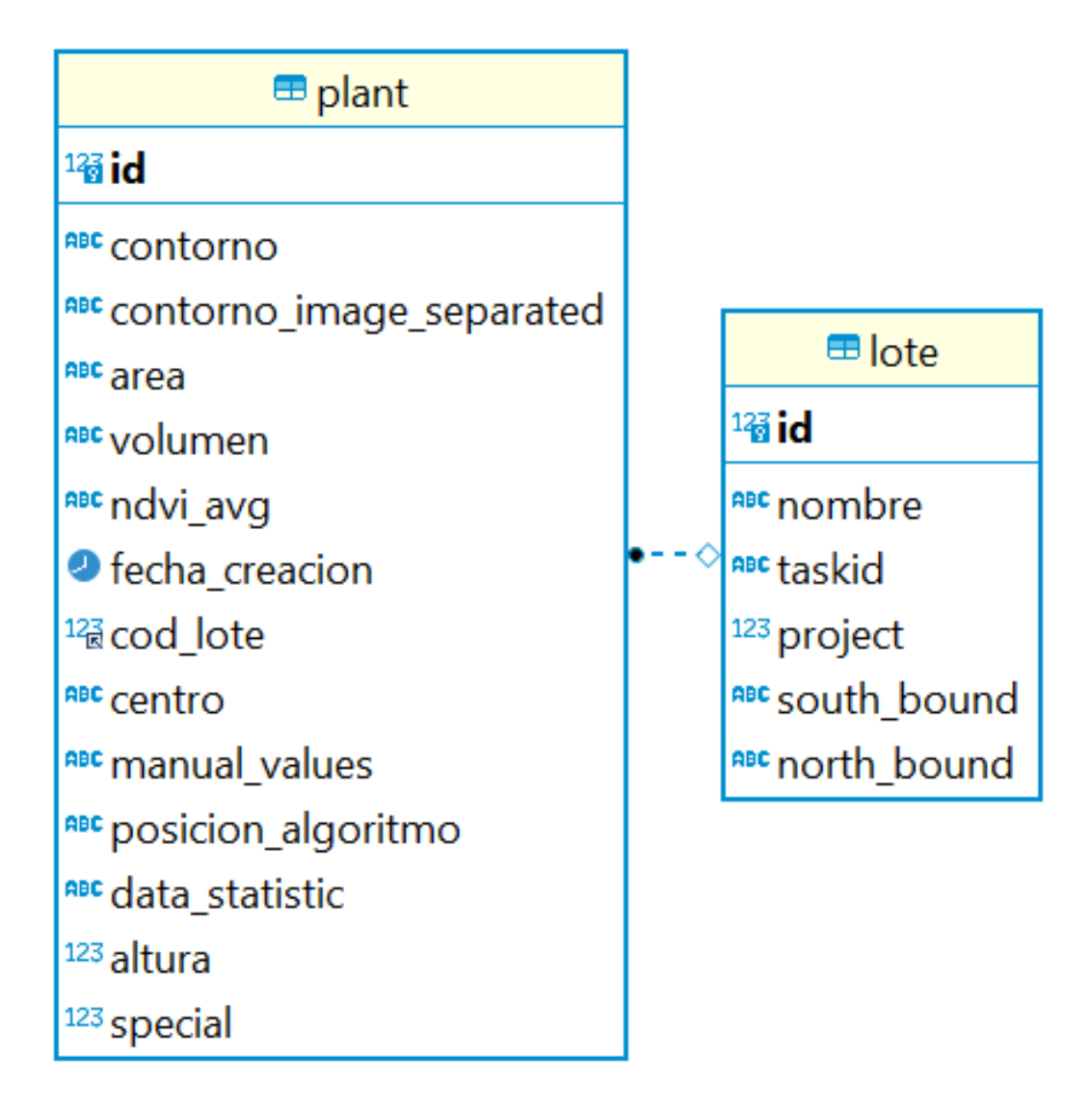

Figura 3.2: Diagrama ER de base de datos

La figura [3.2](#page-19-1) expone las tablas que estuvieron involucradas en el proceso de obtención de información.

#### <span id="page-19-0"></span>**3.1.1. Tabla Planta**

Esta tabla está destinada a almacenar las plantas ya individualizadas y detectadas por el algoritmo de segmentación. Presenta los siguientes campos:

**contorno**: El contorno corresponde a un arreglo de coordenadas geográficas que establecen la posición de la planta detectada en un mapa en formato WGS84.

- **contorno image separated**: Esta variable establece los cuatro puntos límite donde se encuentra la imagen de la planta individual, esto en formato WGS84.
- **area,volumen**: Estas variables corresponden a las medidas físicas obtenidas usando las librerías de Python y el API de WebODM respectivamente. El volumen finalmente fue desestimado por su inexactitud, pero hubo un proceso realizado para la obtención de dicha información basado en el cálculo de volumen de WebODM.
- **ndvi avg**: Esta variable inicialmente estaba contemplada para insertar los valores promedio del NDVI, sin embargo, se convirtió en la columna donde se insertan todas las variables obtenidas de los índices de vegetación en formato JSON de la siguiente forma:

```
1 \sqrt{1}2 "criMean": 0.9997435364500818,
3 "criMax": 1.625517788981259,
4 "criMin": 0.5541537916981565,
5 "cgreenviMean": 0.9991199623142342,
6 "cgreenviMax": 2.825730145713745,
7 "cgreenviMin": 0,
8 "cnirviMean": 0.999826208281424,
9 "cnirviMax": 1.314637324967752,
10 "cnirviMin": 0.5830130745509161,
11 "gndviMean": 0.7926492702643498,
12 "gndviMax": 1,
13 "gndviMin": 0.5652173913043478,
14 "mcariOneMean": 60.756272235112384,
15 "mcariOneMax": 89.75999999999999,
16 "mcariOneMin": 18.119999999999994,
17 "mtviOneMean": 60.756272235112384,
18 "mtviOneMax": 89.75999999999999,
19 "mtviOneMin": 18.119999999999994,
20 "ngrdiMean": -0.46398226970315204,
21 "ngrdiMax": -0.15384615384615385,
22 "ngrdiMin": -1,
23 "ndviMean": 0.5262694216897984,
24 "ndviMax": 0.673469387755102,
25 "ndviMin": 0.36585365853658536,
26 "rviMean": 3.24056307830495,
27 "rviMax": 5.125,
```

```
28 "rviMin": 2.1538461538461537,
29 "nrviMean": 0.5262694216897984,
30 "nrviMax": 0.673469387755102,
31 "nrviMin": 0.36585365853658536,
32 "tviMean": 1.0129235048183085,
33 "tviMax": 1.083267920578793,
34 "tviMin": 0.9305125783870873,
35 "saviMean": 0.7858924212778536,
36 "saviMax": 1.0050761421319796,
37 "saviMin": 0.5454545454545454
38 }
```
- **cod lote**: Este elemento permite identificar los lotes establecidos por id, esta relación tiene una llave foránea con la tabla lote.
- **centro**: Corresponde al coordenada geográfica del centro de la planta definido en WGS 84.
- **manual values**: Pertenece a la información manual recolectada por la aplicación. También es definida en formato JSON de la siguiente forma:

```
1 {
2 "altura": "192",
3 "diametro": "172",
4 "status": "3",
5 "numRamasHeader": "34",
6 "numNodesHeader": "398",
7 "numBeansHeader": "400",
8 "numRamasFooter": "16",
9 "numNodesFooter": "647",
10 "numBeansFooter": "435"
11 }
```
- **posición algoritmo**: Es una variable de control para establecer en parte del algorítmo de detección iba un proceso para luego poder re iniciarlo si algo fallaba. También para identificar la planta insertada dentro del flujo general.
- **data statistic**: Corresponde a la data estadística de las bandas calculada mediante el proceso de recorrer y medir cada una de las bandas mientras se calculaban los índices de vegetación almacenada en formato JSON como se muestra:

{

```
2 "maxRed": 52,
3 "minRed": 13,
4 "maxBlue": 124,
5 "meanRed": 29.01014297088656,
6 "minBlue": 38,
7 "maxGreen": 32,
8 "meanBlue": 91.13365873922524,
9 "minGreen": 0,
10 "meanGreen": 10.268979125558207,
11 "varianceRed": 29.895590532066183,
12 "maxHistGrVal": 32,
13 "maxHistValue": 106,
14 "varianceBlue": 12.045213328061612,
15 "maxHistBluVal": 32,
16 "varianceGreen": 380.93910349678094,
17 "maxHistRedIndexValue": 2
18 }
```
- **altura**: Corresponde a los valores de altura que fueron calculados por el programa de Matlab basado en el área y el DSM.
- **special**: Algunas plantas fueron marcadas como especiales solo para fines del programa sin efectos en los resultados finales.

#### <span id="page-22-0"></span>**3.1.2. Tabla Lote**

Como el proceso de análisis puede estar involucrado más de un lote dentro del proceso, se define la tabla lote para lograr identificar las características que corresponden a cada uno. Los campos de la tabla lote se definen a continuación

- **Nombre**: El nombre del lote permite identificar más fácilmente al programador al lograr relacionar el id con la planta.
- **taskid**: Identificador único en el software WebODM de orthophoto de donde se extrajo el lote.
- **project**: Proyecto exacto en WebODM donde se extrajo el lote.
- **south y north bounds**: El software de la librería LeafletJS requiere unos límites en coordenadas geográficas para permitir mostrar los orthophotos mediante sub imágenes y facilitar la carga en los dispositivos móviles. Estos límites se deben guardar para tenerlos como referencia y hacer un llamado correcto al API de tiles de WebODM.

Todo el código del servidor web y los scripts de la generación de base de datos están disponibles en el enlace: https://github.com/julianandres/coffeunicauca

### <span id="page-24-0"></span>**Retos Recolección de muestras**

Durante el tiempo de recolección de datos existieron retos los cuales deben ser tenidos en cuenta al realizar este tipo de actividades, estos son descritos a continuación:

- Problemas de conexión Wifi dada la extensión de terreno, fue necesario conectar un cable UTP de 50 metros aproximadamente para lograr cubrir la extensión del terreno.
- Falta de disponibilidad de conexión a la energía. Se necesita una conexión a la red eléctrica lo más cerca posible al sitio de la prueba.
- Problemas de batería en los móviles al realizar la prueba.
- Picaduras por parte de hormigas a las personas que recogieron las muestras.